## PAC-TITE LT EXTERNAL GUTTER BRACKET **K-STYLE VERSION WRAPPED TO MATCH GUTTER**

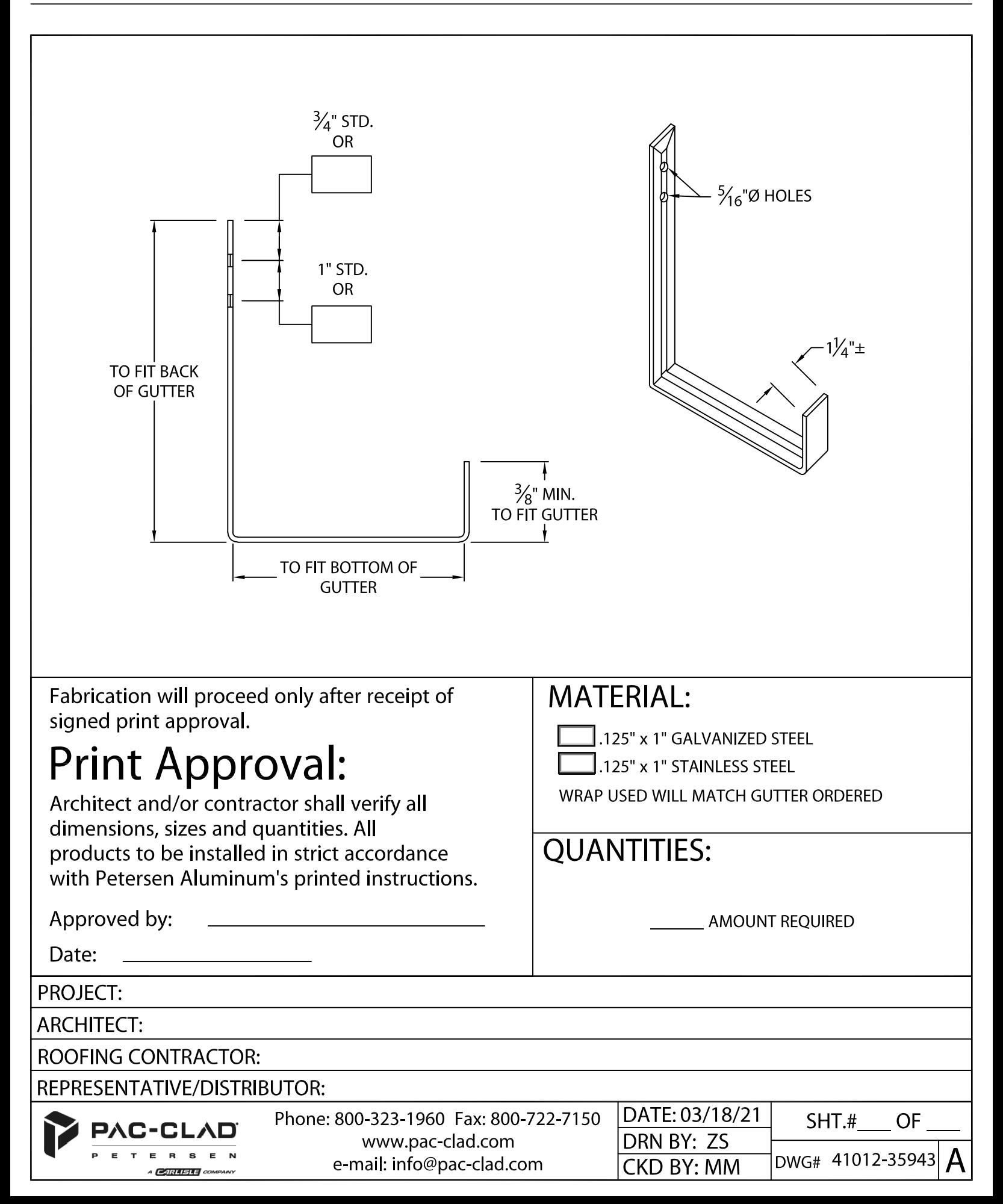